## GAVIN\_FOXP3\_TARGETS\_CLUSTER\_P7

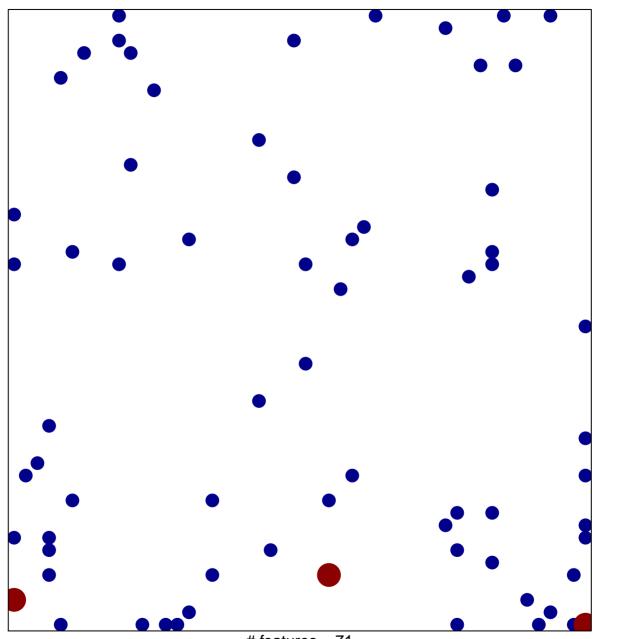

# features = 71 chi-square p = 0.8

## GAVIN\_FOXP3\_TARGETS\_CLUSTER\_P7

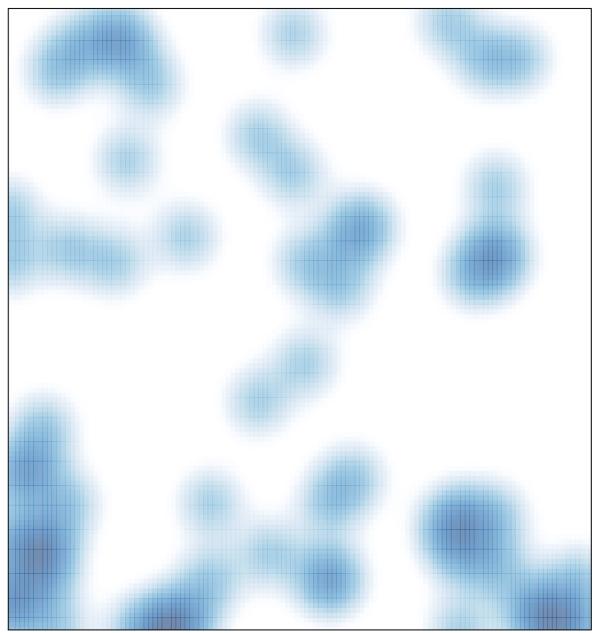

# features = 71, max = 2